# **PHPMAB** ЭКОНОМИКЕ

Economics: go, занятие 10.11.2021

## Основные вопросы экономики

- ЧТО производить (продуктовая линейка)
- КАК производить (технологии, труд, капитал)
- ДЛЯ КОГО производить (целевая аудитория)

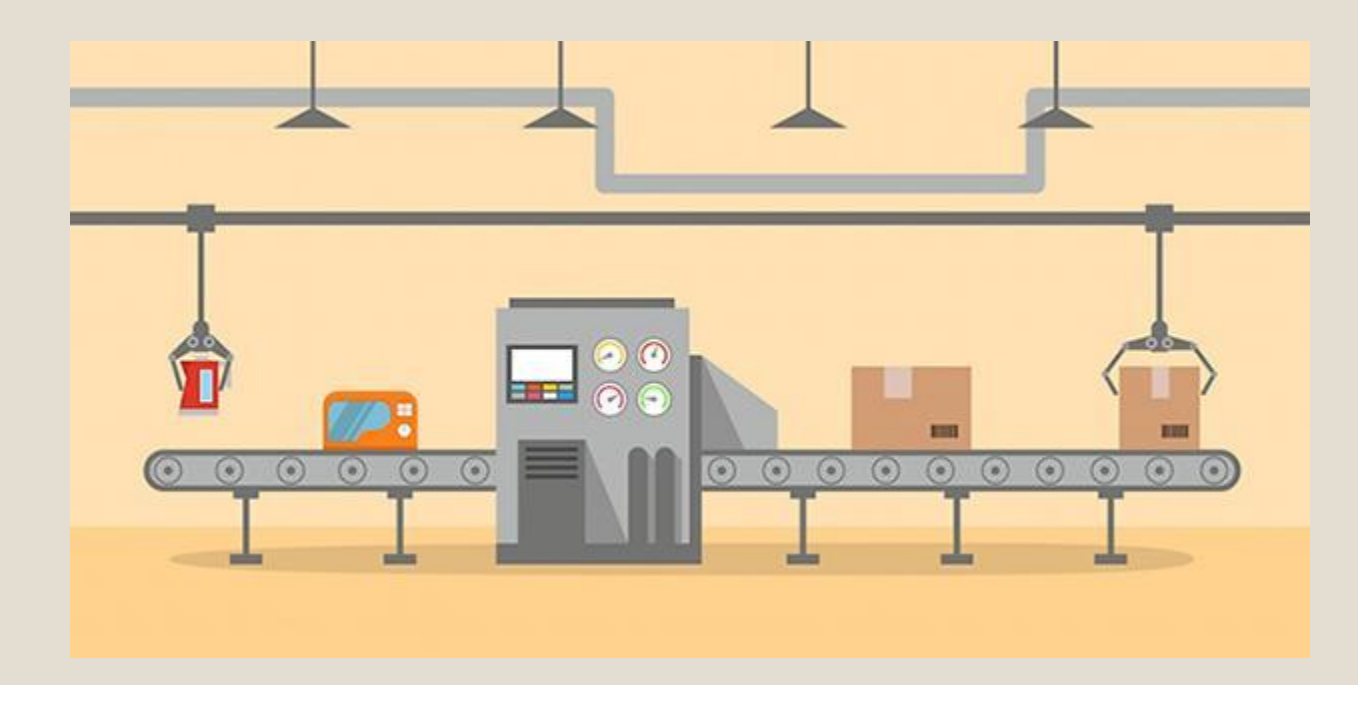

### Ǹто отвечает на главные вопросы?

### Государство

#### **Командная экономика**

Государство устанавливает:

- ǽроизводственный план
- ∘ Технологии
- Цены на все ресурсы и продукты…

#### **Рынок**

#### **Рыночная экономика**

ǹюди и фирмы сами решают:

- Какие продукты/услуги производить
- Сколько сотрудников нанимать и сколько ресурсов использовать
- ǿколько платить работникам, по какой цене продавать продукт

#### Рынок под контролем государства

#### **Смешанная экономика**

ǹюди и фирмы свободны во всех экономических вопросах, пока это соответствует требованиям государства

# ǽериоды принятия решений

Ǹраткосрочный (short run, SR)

◦ Dzо 1 года

◦ ǰозможная стратегия: вложиться в нефтяную промышленность, получить большую прибыль СЕЙЧАС

Долгосрочный (long run, LR)

◦ ǯольше 1 года

◦ ǰозможная стратегия: вложиться в альтернативные источники энергии, получить большую прибыль ПОЗЖЕ

### Производственная функция (ПФ)

• Сложно оценить и смоделировать поведение фирмы

• Нужен инструмент формализации

ǽроизводственная функция в общем виде:

 $Q = f(F_1, F_2, F_3, \dots F_n)$ 

◦ Q – максимальный объем производства

 $\circ$  F<sub>1</sub>, F<sub>2</sub>, F<sub>3</sub>, ... F<sub>n</sub> – используемые факторы производства

◦ ǰозможные факторы: труд, капитал, место компании в рейтингах, количество выбросов в атмосферу, удовлетворенность потребителей, …

# Примеры ПФ

 $Q = f(F_1, F_2, F_3, \dots F_n)$ 

- Q = 10 (постоянный уровень производства)
- $\circ$  Q = 5K + 2L (капитал и труд)
- $\circ$  Q = (3K\*L)^2 (капитал и труд)
- Q = 5K + 2L + 10R (где R место в рейтинге успешных компаний)

ǹюбые примеры, которые удовлетворяют требованиям (свойствам)

# Свойства ПФ

 $\circ$  Q (0, f2, f3, ..., fn) = 0

ǯез одного (любого) ресурса производство невозможно

◦ Q'(fi) > 0

При увеличении использования любого ресурса производство растет

◦ Q''(fi) < 0

ǽредельная отдача ресурса падает

◦ Q(f1… fn) непрерывна и не ограничена по времени

# Издержки фирмы

### Постоянные (Fixed costs, FC)

НЕ зависят от количества произведенной продукции

Примеры:

- ∘ Аренда здания
- ǽлата за электронную бухгалтерию
- Зарплата администраторов

### Переменные (Variable costs, VC)

Зависят от количества произведенной продукции

Примеры:

- ǿырье, упаковочные материалы
- Электричество в производственных цехах

# Издержки фирмы #2

Средние (Average costs, AC)

Сколько в среднем требуется на производство единицы продукта Разные методы подсчета «средней»:

- **◦ Средняя арифметическая**
- **◦ Средневзвешенная**

 $^{\circ}$  …

• Средняя геометрическая

Предельные (Marginal costs, MC)

На сколько возрастут издержки, если мы увеличим производство на единицу Используем инструмент производной

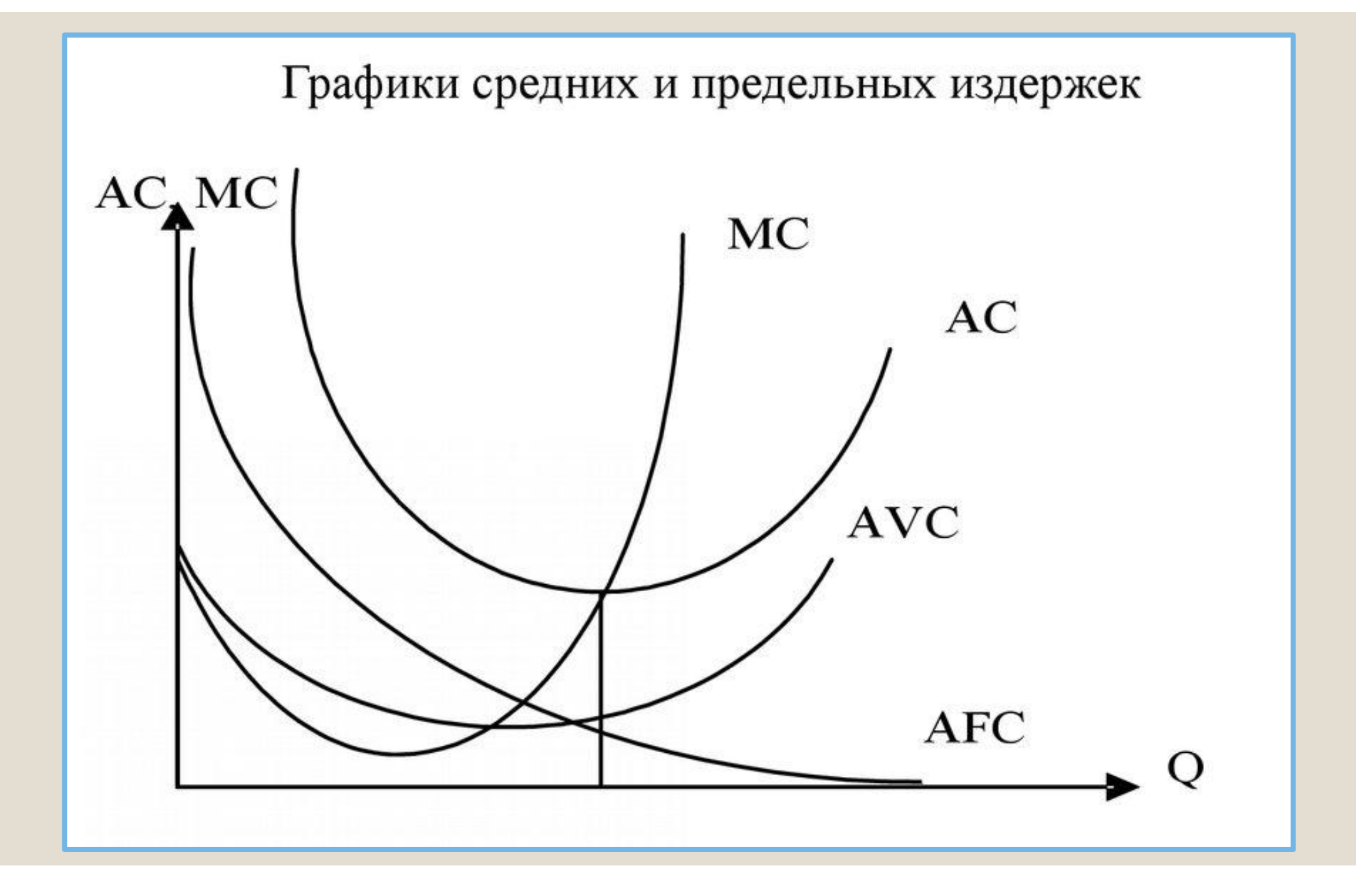

# Выручка Vs прибыль

**Выручка (Total revenue, TR)** 

### Прибыль (П)

Все, что мы получаем по итогам продаж

 $TR = p^*q$ 

(сколько единиц товара продано по конкретной цене)

То, что мы получаем после всех расходов  $\Pi = TR - TC = p^*q - IC$ 

# Цель фирмы – максимизация П

Ƕспользуем инструмент производной  $\Pi$  = TR – TC -> max (q)

 $\Pi'(q) = (TR - TC)'(q)$  $\Pi'(q) = TR'(q) - TC'(q)$  $\Pi'(q) = MR - MC = 0$ 

MR = MC в оптимуме, ищем q\*

(объем, который позволяет получить максимальную прибыль)

### Задача 1

 $\triangle$ CHO:  $U = 4xy$  $P_X = 400$  $P_y = 300$  $M = 1200$ 

Решение:  $MUx = (U)'x = (4xy)'x = 4y*(x)'x = 4y*1 = 4y$ MUy =  $(U)'y = (4xy)'y = 4x*(y)'y = 4x*1 = 4x$  $MUx/MUy = Px/Py$  $4y/4x = 400/300$  $y/x = 400/300$  $y = 4x/3$  $M = x^*Px + y^*Py$  $1200 = x*400 + y*300$  $1200 = x*400 + (4x/3)*300$  $1200 = x*400 + x*400$  $1200 = x*800$  $x = 1200/800 = 1.5$  $y = 4*1,5/3 = 2$  $U = 4*1,5*2 = 12$ 

## Задача 2

Дано:  $U = 2x^{0.5}y^{0.5}$  $Px = 200$ 

 $Py = 400$ 

 $M = 800$ 

Решение: MUx =  $(U)'x = (2x^{0.5}y^{0.5})'x = 2y^{0.5}(x^{0.5})'x = 2y^{0.5*}(0.5x^{-0.5}) = y^{0.5}/x^{0.5}$ MUy = (U)'y =  $(2x^{0.5}y^{0.5})'y = 2x^{0.5}(y^{0.5})'y = 2x^{0.5*}(0.5y^{-0.5}) = x^{0.5}/y^{0.5}$  $MUx/MUy = Px/Py$ MUx/MUy =  $(y^{0.5}/x^{0.5})/(x^{0.5}/y^{0.5}) = (y^{0.5*}y^{0.5})/(x^{0.5*}x^{0.5}) = y/x$  $y/x = Px/Py$  $y/x = 200/400 = 1/2$  $y = x/2$  $M = x^*Px + y^*Py$  $800 = x*200 + (x/2)*400$  $800 = x*200 + x*200$  $800 = 400 \times x$  $x = 2$  $y = 2/2 = 1$  $U = 2x^{0.5}y^{0.5} = 2*2^{0.5*}1^{0.5} \approx 2.83$ 

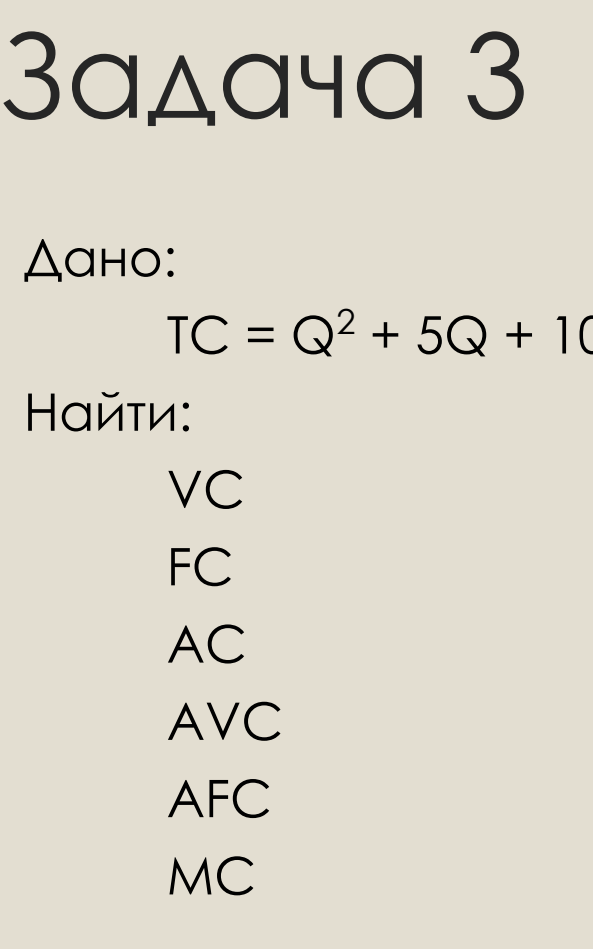

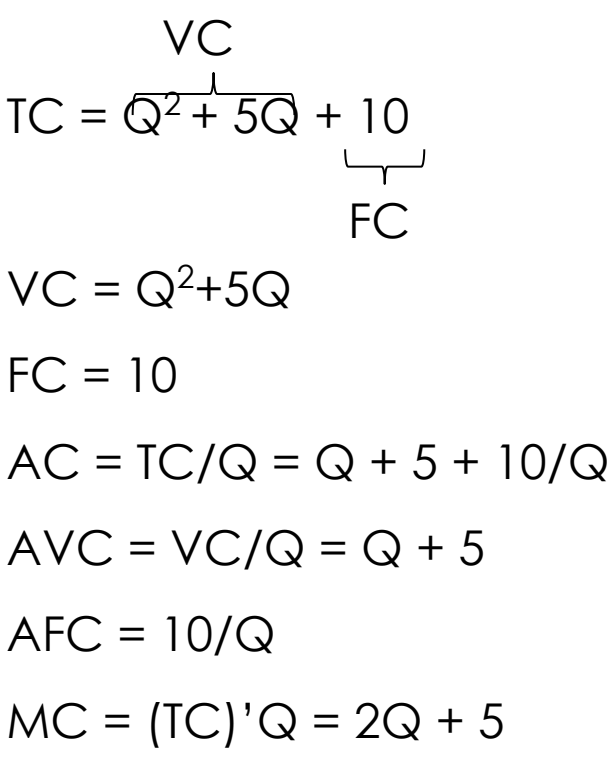

### Задача 4

 $\triangle$ aho: TR = 6Q<sup>2</sup> - 4Q  $TC = Q<sup>2</sup> + 6Q - 6$ 

 $MR = (TR)'Q = 12Q-4$  $MC = (TC)'Q = 2Q + 6$  $MR = MC$  $12Q - 4 = 2Q + 6$  $Q = 1$  $TR = 6*1^2 - 4*1 = 6 - 4 = 2$  $TC = 1+6*1-6 = 1$  $PR = TR - TC = 2 - 1 = 1$